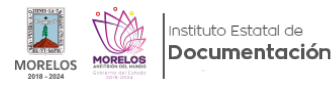

## [instructivo para el llenado de la guía simple de archivos](https://iedm.morelos.gob.mx/pdf/instructivo-para-el-llenado-de-la-guia-simple-de-archivos) **[1]**

https://iedm.morelos.gob.mx/sites/iedm.morelos.gob.mx/files/pdfs/instructivo\_para\_el\_llenado\_de\_la\_guia\_simple\_de\_ archivos\_0.pdf

**URL de origen:** https://iedm.morelos.gob.mx/node/66

## **Enlaces**

[1] https://iedm.morelos.gob.mx/pdf/instructivo-para-el-llenado-de-la-guia-simple-de-archivos